Stats for Clinical Trials, Math 150 Jo Hardin Logistic Regression example: tests & association

## Surviving third-degree burns

These data refer to 435 adults who were treated for third-degree burns by the University of Southern California General Hospital Burn Center. The patients were grouped according to the area of third-degree burns on the body (measured in square cm). In the table below are recorded, for each midpoint of the groupings 'log(area +1)', the number of patients in the corresponding group who survived, and the number who died from the burns.

```
burndata <- data.frame(rbind(c(1.35,13,0,1), c(1.6,19,0,1),c(1.75,67,2,0.971014493),
c(1.85,45,5,0.9),c(1.95,71,8,0.898734177), c(2.05,50,20,0.714285714),c(2.15,35,31,0.53030303),
c(2.25,7,49,0.125),c(2.35,1,12,0.076923077)))
names(burndata) <- c("logarea","surv","died","propsurv")
attach(burndata)
logitsurv <- log(propsurv / (1-propsurv))
burnexpl <- rep(logarea, surv+died)
burnresp <- c()
for(i in 1:9){
    burnresp,rep(0,died[i]),rep(1,surv[i]))}
library(boot)
par(mfrow=c(1,2))
```

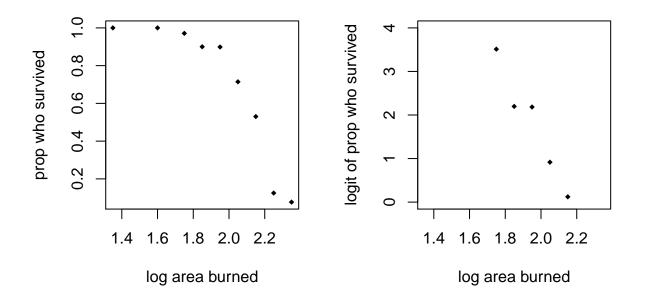

Wald & Likelihood Ratio tests

```
summary(glm(burnresp~burnexpl, family="binomial"))
##
## Call:
## glm(formula = burnresp ~ burnexpl, family = "binomial")
##
## Deviance Residuals:
##
      Min
               1Q
                   Median
                                       Max
                                30
   -2.852
                    0.186
                                     2.209
##
           -0.700
                             0.524
##
## Coefficients:
##
               Estimate Std. Error z value Pr(>|z|)
## (Intercept)
                  22.71
                               2.27
                                      10.02
                                               <2e-16 ***
## burnexpl
                 -10.66
                               1.08
                                      -9.85
                                               <2e-16 ***
##
  ____
## Signif. codes: 0 '***' 0.001 '**' 0.01 '*' 0.05 '.' 0.1 ' ' 1
##
  (Dispersion parameter for binomial family taken to be 1)
##
##
##
       Null deviance: 525.39 on 434 degrees of freedom
## Residual deviance: 335.23 on 433 degrees of freedom
## AIC: 339.2
##
## Number of Fisher Scoring iterations: 6
```

Wald: The Wald test is simply a way of running a z-test for the slope parameter,  $\beta_1$ , z-statistic:  $z = \frac{b_1 - 0}{SE(b_1)}$ . or find a CI for  $\beta_1$ :  $b_1 \pm z^*SE(b_1)$ .

Note that the Wald test is for  $\beta_1$  which represents the ln(OR) for a one unit change in x. A  $\beta_1 = 0$  would indicate that your odds don't change (i.e., OR=1) regardless of how your X value changes. If you are interested in a CI for the odds ratio, you need to transform your CI for  $\beta_1$  into a CI for  $e^{\beta_1}$ .

 $\chi^2$ : The Likehood ratio test also tests whether the response is explained by the explanatory variable. We can output the deviance (2 \* log-likelihood) for both the full (maximum likelihood!) and reduced (null) models.

 $\begin{array}{lll} G &=& 2 \cdot \ln(L(\hat{p})) - 2 \cdot \ln(L(p_0)) \\ &=& \mbox{null (restricted) deviance - residual (full model) deviance} \\ G &\sim& \chi_1^2 & \mbox{when the null hypothesis is true} \end{array}$ 

## Measures of Association

With logistic regression, we don't have residuals, so we don't have a value like  $R^2$ . We can, however, measure whether or not the estimated model is consistent with the data. That is, is the model able to discriminate between successes and failures.

Consider looking at all the pairs of successes and failures. In the burn data we have 308 survivors and 127 deaths = 39,116 pairs of people. Given a particular pair, if the observation corresponding to a survivor has a *higher* probability of success than the observation corresponding to a death, we call the pair *concordant*. If the

observation corresponding to a survivor has a *lower* probability of success than the observation corresponding to a death, we call the pair *discordant*. Tied pairs occur when the observed survivor has the same estimated probability as the observed death.

 $D_{xy}$ : Somers' D is the number of concordant pairs minus the number of discordant pairs divided by the total number of pairs.

gamma: Goodman-Kruskal gamma is the number of concordant pairs minus the number of discordant pairs divided by the total number of pairs excluding ties.

tau-a: Kendall's tau-a is the number of concordant pairs minus the number of discordant pairs divided by the total number of pairs of people (including pairs who both survived or both died).

For example: consider a pair of individuals with burn areas of 1.75 and 2.35.

$$p(x = 1.75) = \frac{e^{22.7083 - 10.6624 \cdot 1.75}}{1 + e^{22.7083 - 10.6624 \cdot 1.75}} = 0.983$$
$$p(x = 2.35) = \frac{e^{22.7083 - 10.6624 \cdot 2.35}}{1 + e^{22.7083 - 10.6624 \cdot 2.35}} = 0.087$$

The pairs would be concordant if the first individual survived and the second didn't. The pairs would be discordant if the first individual died and the second survived.

```
#install.packages("rms", repos="http://cran.r-project.org")
#you should be able to type simply: install.packages("rms") on your computer
#library(rms) # you need this line!!
burn.glm <- lrm(burnresp~burnexpl)
print(burn.glm)</pre>
```

```
##
## Logistic Regression Model
##
## lrm(formula = burnresp ~ burnexpl)
##
                          Model Likelihood
                                                 Discrimination
                                                                     Rank Discrim.
##
                                                                        Indexes
##
                              Ratio Test
                                                      Indexes
                                                                     С
##
  Obs
                  435
                         LR chi2
                                       190.15
                                                 R2
                                                           0.505
                                                                             0.877
                  127
                          d.f.
                                                                             0.753
##
    0
                                                           2.576
                                                                     Dxy
                                            1
                                                 g
##
                  308
                         Pr(> chi2) <0.0001
                                                          13.146
                                                                             0.824
    1
                                                                     gamma
                                                 gr
##
  max |deriv| 8e-11
                                                           0.313
                                                                     tau-a
                                                                             0.312
                                                 gp
##
                                                 Brier
                                                           0.121
##
##
             Coef
                       S.E.
                               Wald Z Pr(>|Z|)
## Intercept 22.7083 2.2661 10.02
                                      <0.0001
## burnexpl -10.6624 1.0826 -9.85
                                     <0.0001
```

The summary contains the following elements:

number of observations used in the fit, maximum absolute value of first derivative of log likelihood, model likelihood ratio chi2, d.f., P-value, c index (area under ROC curve), Somers' Dxy, Goodman-Kruskal gamma, Kendall's tau-a rank correlations between predicted probabilities and observed response, the Nagelkerke  $R^2$  index, the Brier score computed with respect to Y > its lowest level, the g-index, gr (the g-index on the odds ratio scale), and gp (the g-index on the probability scale using the same cutoff used for the Brier score).